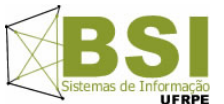

Universidade Federal Rural de Pernambuco – UFRPE Curso: Bacharelado em Sistemas de Informação – BSI Disciplina: Introdução à Programação – Turma SI1 - Prof: Cícero Garrozi

## Primeiro Projeto – 2015-1– Valor: 10% (1 pt) da 1ª V.A.

## Instruções:

- ∙ O projeto deve ser feito em grupos de até 3 alunos.
- ∙ Data de Entrega: 21/05/2015 até às 23h59m por email. Apresentação pelo grupo: dia 22/05/15 no horário da aula;
- ∙ Na data de entrega, enviar os arquivos do projeto compactados (.zip ou .rar) para o email cicerog@gmail.com com o assunto: "[Projeto1-IP-2015-1]". Informar os nomes dos componentes do grupo no conteúdo do email.
- ∙ Apresentar o código ao professor em sala, impresso e com o nome dos integrantes, período e nome da disciplina.
- ∙ Condições para receber nota 0 (zero):
	- 1. Entrega fora do prazo estabelecido;

2. Algoritmos com erros de sintaxe e/ou lógica que prejudiquem o objetivo principal do trabalho;

- 3. Algoritmos incompletos;
- 4. Algoritmo com alta similaridade com algum de outro(s) grupo(s);
- 5. Algum membro não saber explicar o algoritmo;
- 6. Não manter a segurança do seu código fonte.

Neste projeto, sua equipe irá desenvolver um algoritmo para "descobrir" uma palavra oculta no jogo da forca e similares ("roda a roda jequiti", etc). Considere que alguém está jogando e você está observando as letras que saem e os acertos. Seu programa deverá usar um dicionário de palavras para tentar "adivinhar" a palavra oculta. Considere que existe uma lista de palavras chamada "listapalavras" contendo todas as palavras de um dicionário de português; copie o conteúdo do arquivo "carrega-dic.py" para o início do seu programa para carregá-la. Seu programa deverá funcionar da seguinte maneira:

- ∙ O usuário deverá entrar com a quantidade de letras da palavra. Você utilizará esta quantidade para, incialmente, exibir sublinhados para as posições ainda não reveladas. Nos passos seguintes, as posições que forem reveladas deverão conter as respectivas letras. Por exemplo: \_ an\_ta pode ser uma palavra com algumas letras já reveladas e outras ainda ocultas;
- ∙ Em seguida, o usuário deverá informar alguma letra e a(s) posição(ões) que deve(m) ser revelada(s) na palavra oculta, considerando que a primeira posição da palavra é a posição 1. Se uma letra foi chutada e não existir na palavra, o usuário deverá informar posição 0 para ela (inexistente). Assim, você deve mostrar a palavra atualizada após as entradas do usuário. Ao mesmo tempo, deve mostrar também as letras que já foram informadas (string com tudo que já foi "chutado"), por exemplo: "astbn";
- ∙ O programa deverá consultar todas as palavras da "listapalavras" para verificar quais delas coincidem com as letras já reveladas. As palavras que coincidirem devem ser impressas na tela como uma lista de "possíveis palavras ocultas";
- ∙ Considere que as letras já reveladas não podem aparecer nas posições que ainda estão ocultas com sublinhado. Além disto, a palavra oculta deve respeitar as letras que já

foram chutadas. Isto é, se o usuário já tentou a letra "f" e esta letra não estiver revelada na palavra (usuário informou posição 0 – inexistente), você não poderá imprimir nenhuma palavra que tenha "f";

- ∙ Considere que a "listapalavras" pode ter strings em maiúsculas, portanto faça a conversão para minúsculas. O mesmo vale para o que o usuário digitar;
- ∙ No exemplo acima, a palavra oculta utilizada foi "caneta".